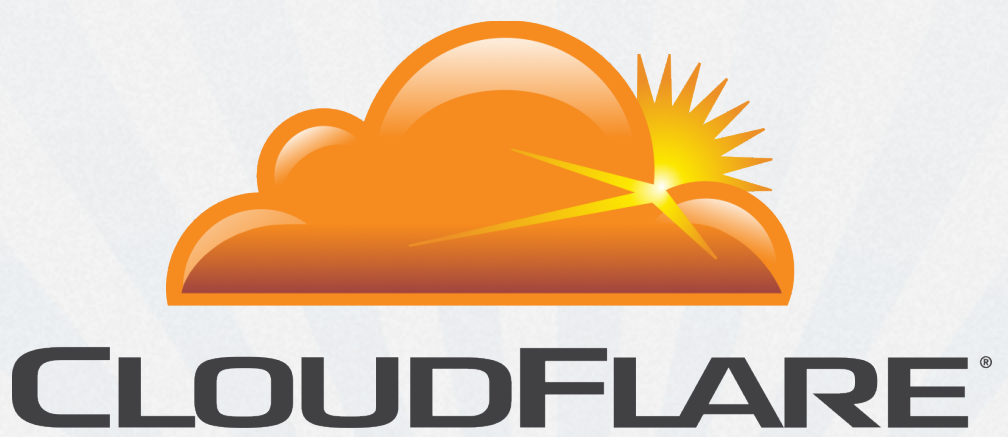

### Flowspec

Tom Paseka, Courtesy of Terry Rodery Aug 2013

# **Background**

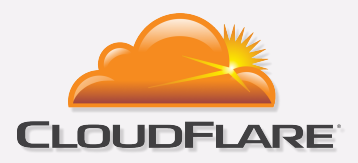

- RFC 5575 (2009)
- Piggybacks on top of existing BGP
- Supported by Juniper (and Alcatel too)
- Available in JunOS since 7.X
- ExaBGP support too.

# **Operational**

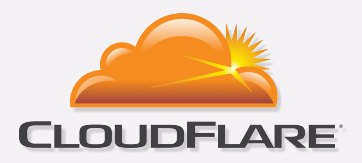

- Configure rules on route server (config so easy a caveman could do it).
- Commit config.
- Rules are pushed via BGP to routers. I typically see the rules appear on my edge routers in a matter of seconds.
- Flowspec counters are available for viewing from CLI using "show firewall".

### **Drawbacks**

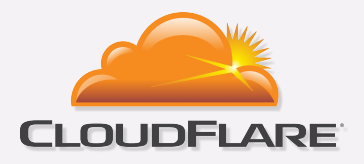

- Flowspec counters ARE NOT available via SNMP! Surely someone can fix this  $\odot$  You'll need to write the necessary poller, database, graphing, etc. to do this.
- Not able to use prefix-lists to define source/destination addresses. Must create multiple rules for multiple prefixes.
- Flowspec is only supported on M, MX, T-Series devices and is not available on EX and SRX.

# Sample "rule" configs

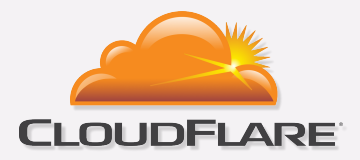

Discards all traffic to UDP port 80.

```
route DISCARD-80-UDP { 
   match { 
      protocol udp; 
      destination-port 80; 
   } 
   then discard;
```
}

# Sample "rule" configs

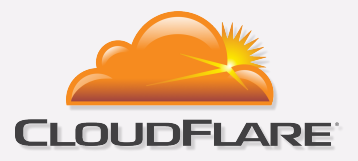

Rate-limit TCP SYN to 5Mbps. This will be the easiest rate limiting you've ever done on JunOS. No more manual policer configuration!

```
route 108.162.203.11-RL { 
   match { 
      destination 108.162.203.11/32; 
      protocol tcp; 
      tcp-flags 2; 
 } 
   then rate-limit 5m; 
}
```
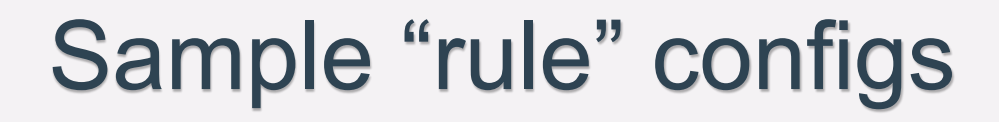

}

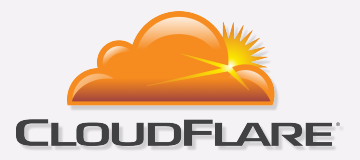

route 141.101.124.242-DISCARD { match destination 141.101.124.242/32; then discard;

We no longer "nullroute" using BGP triggered blackhole to transit providers so we don't lose visibility into the attack.

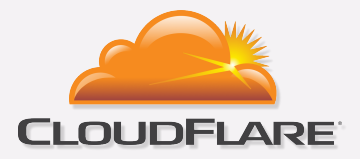

### Time for the cool stuff! (Graphs)

## Short Lived Syn Flood

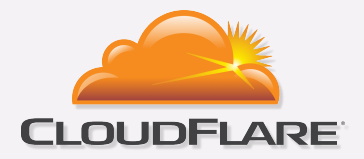

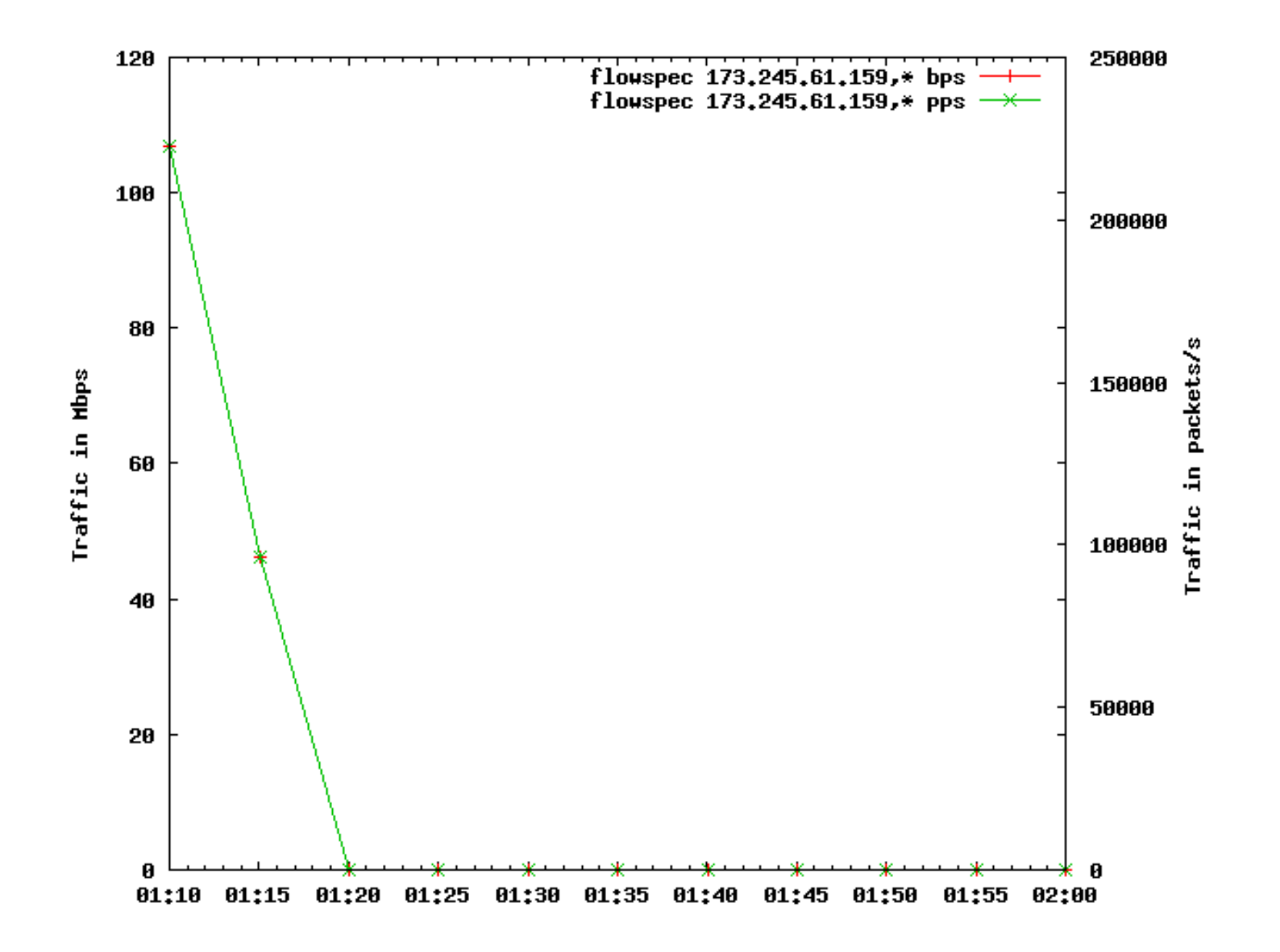

## Big attack

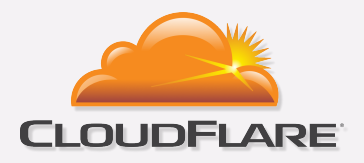

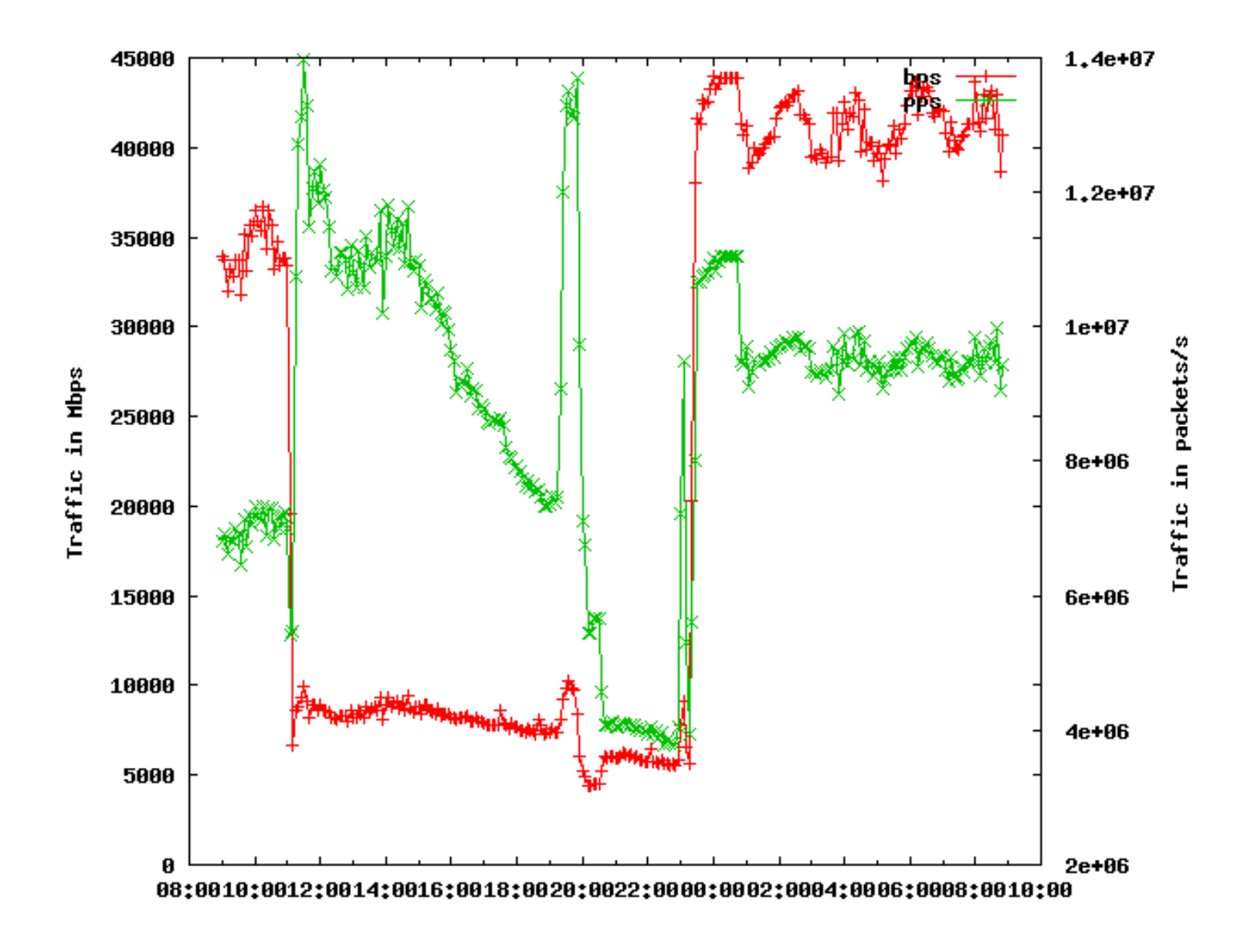

# Decaying long lived attack

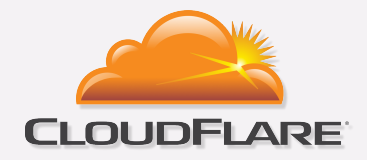

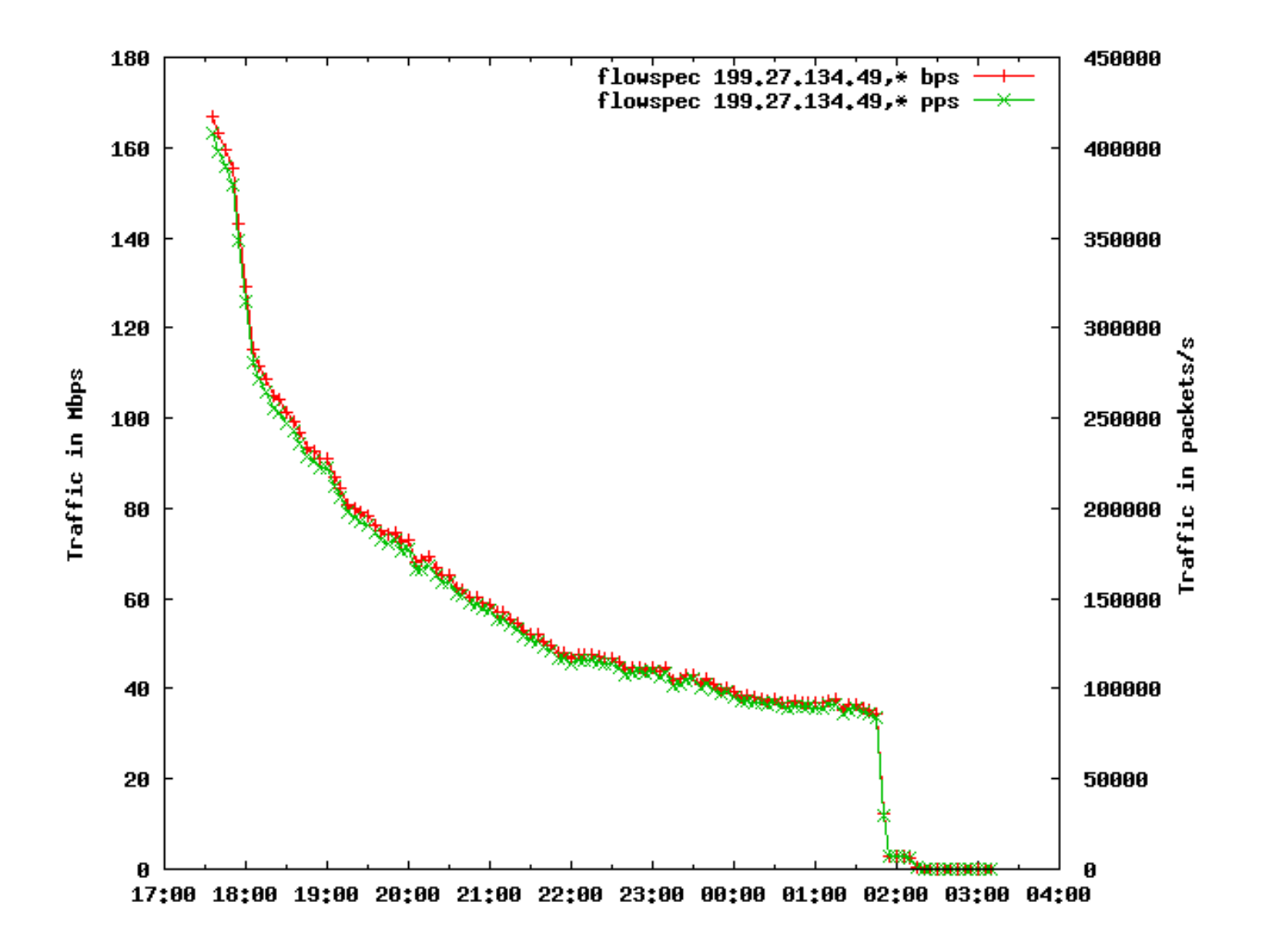

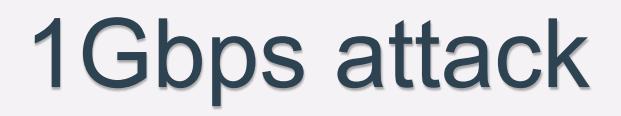

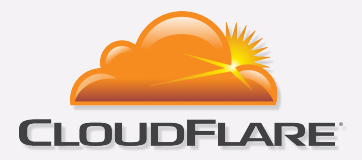

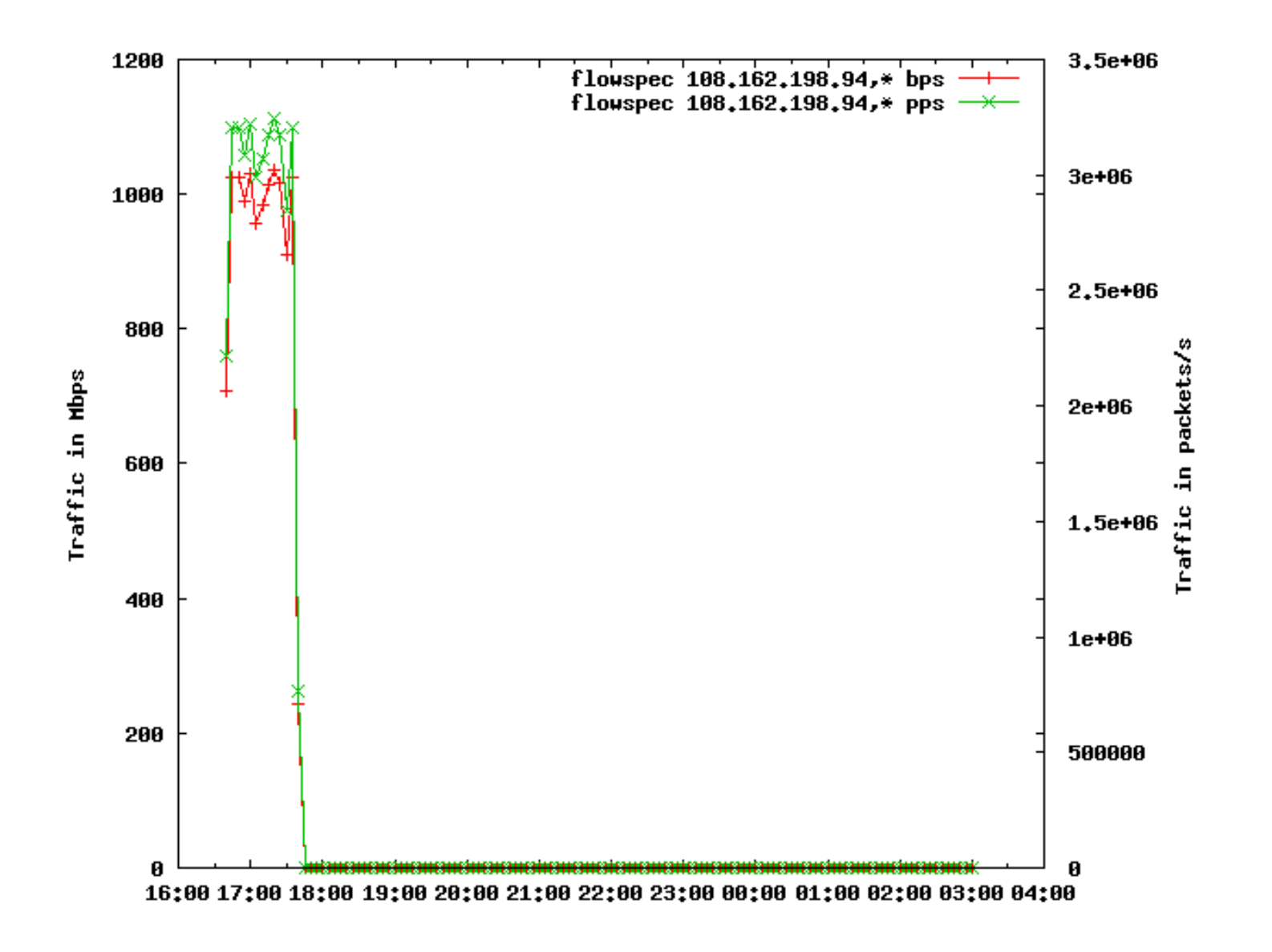

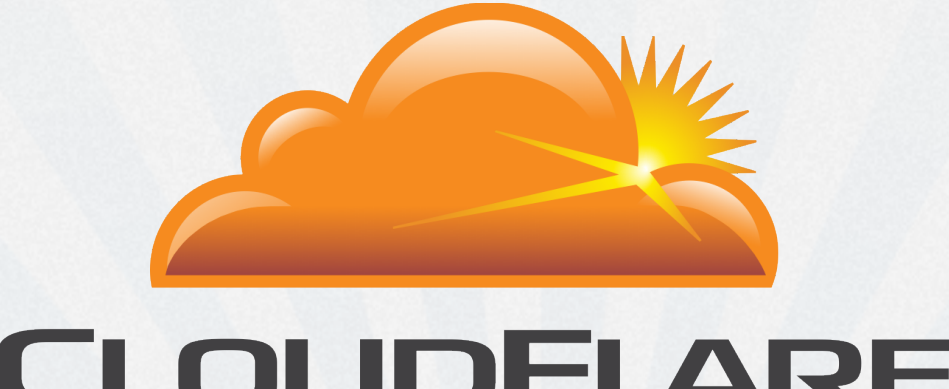

# CLOUDFLARE®

### Questions?

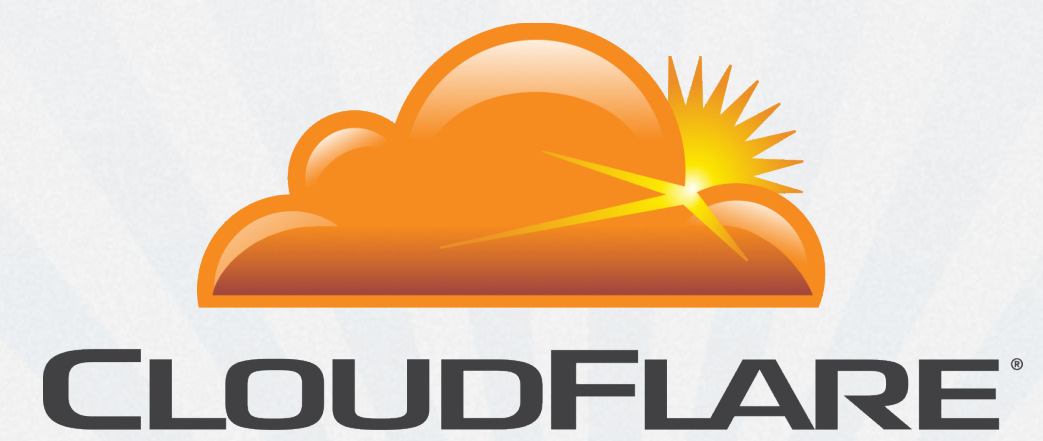

# Thank You